# Point Clare PS Stage 1 Book Parade 2020

Curious Creatures, Wild Minds

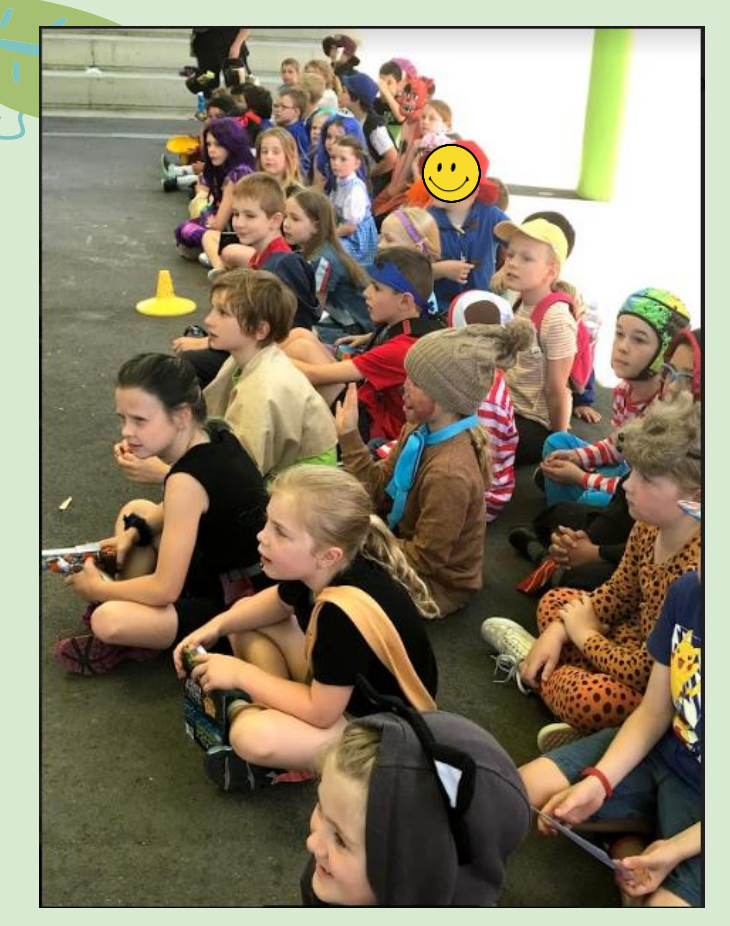

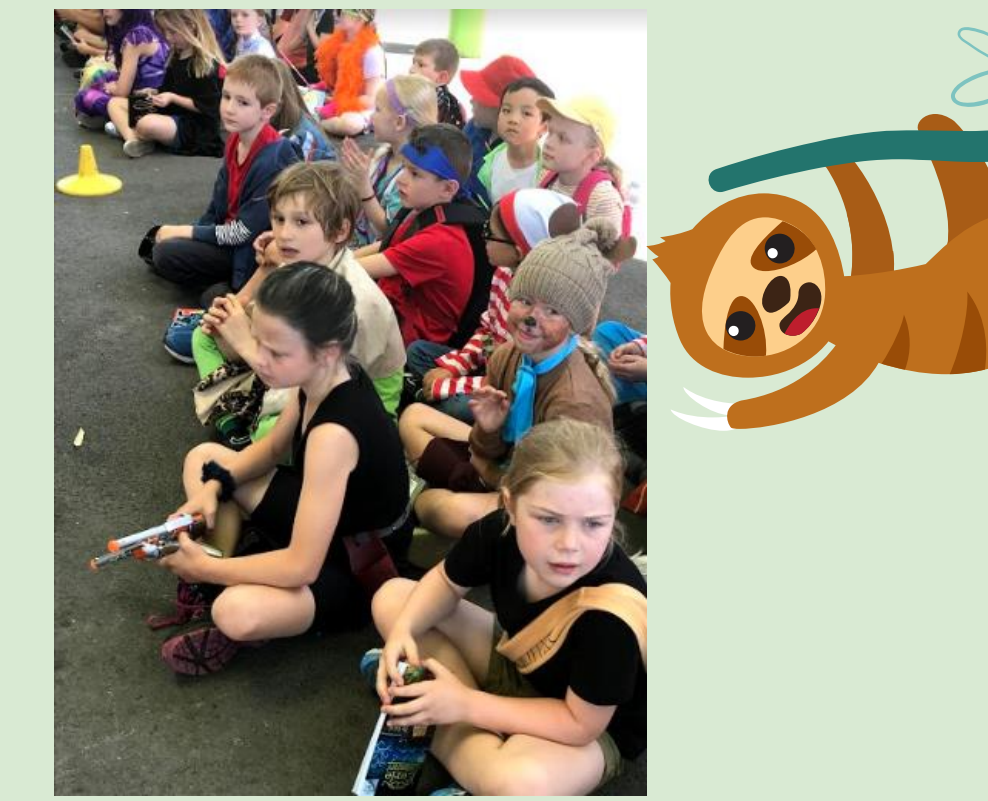

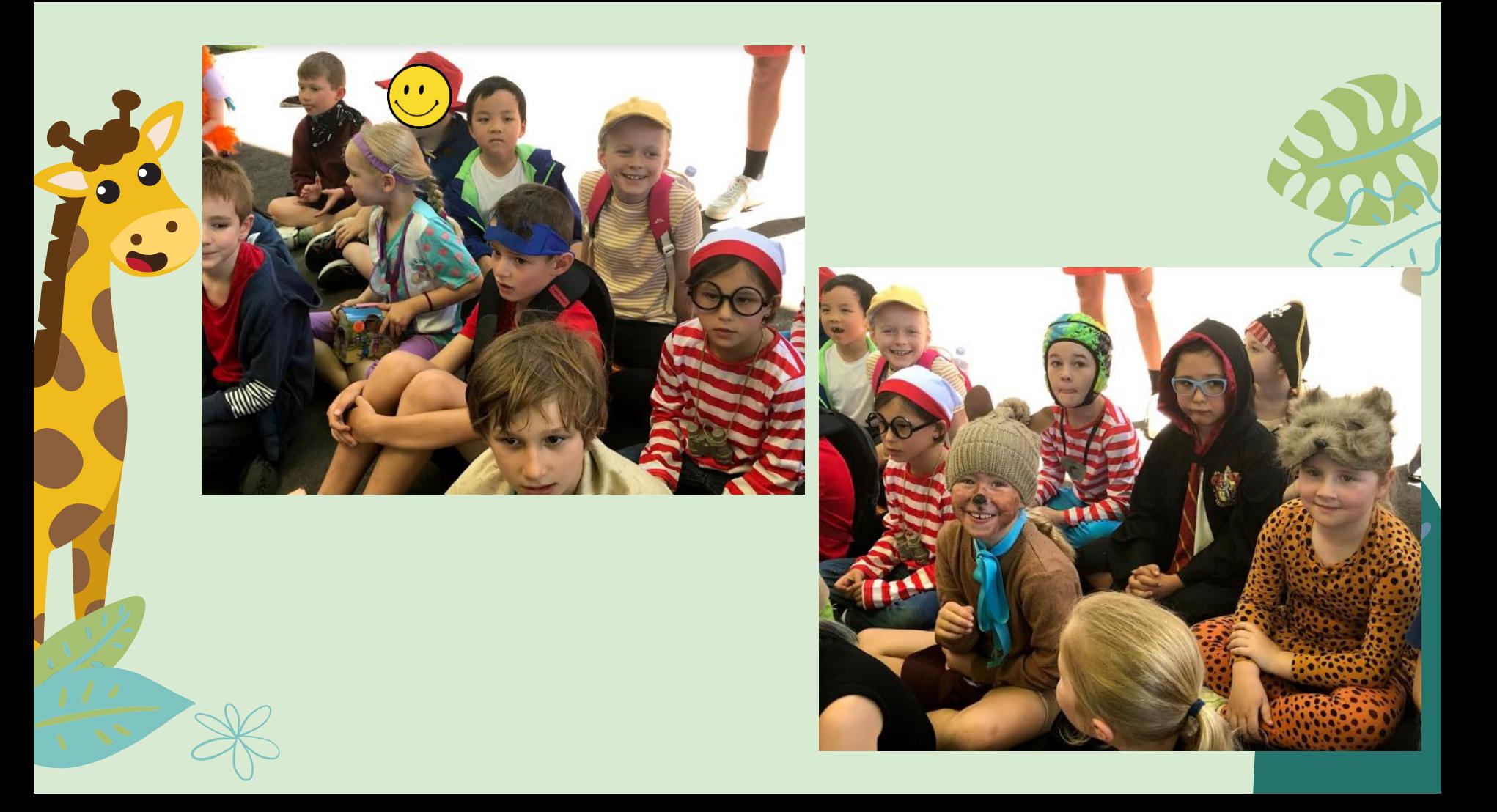

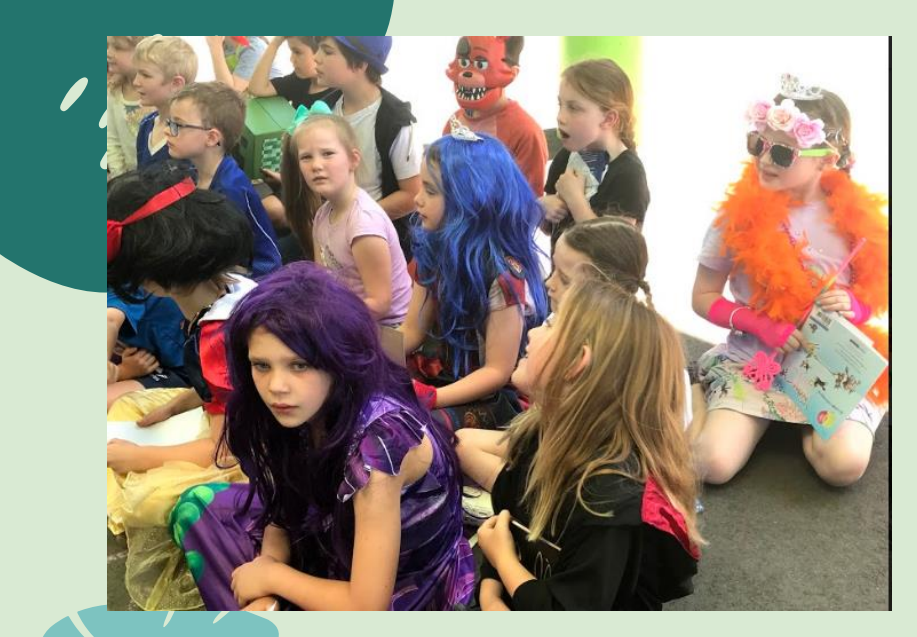

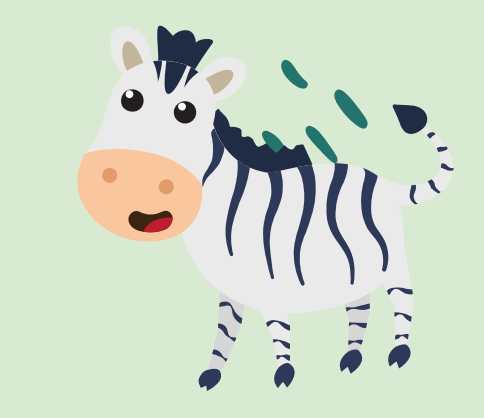

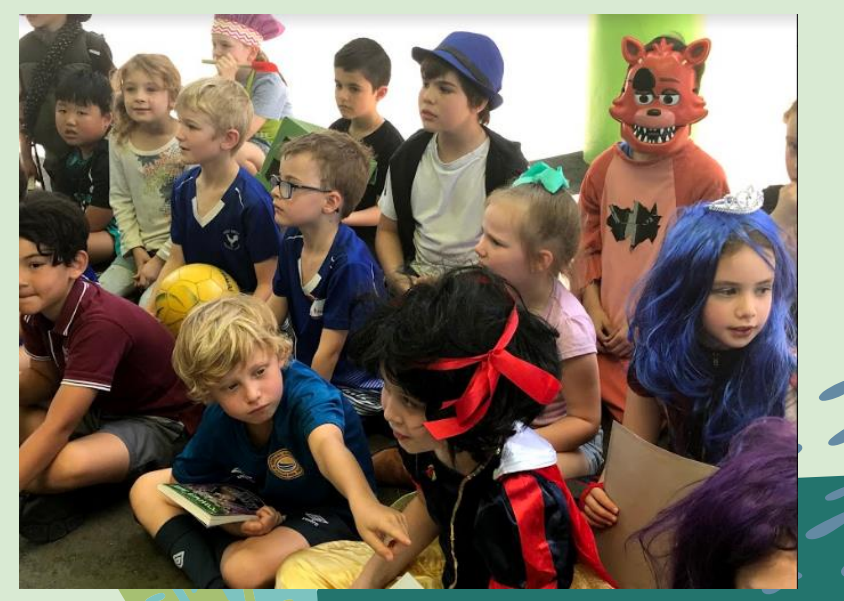

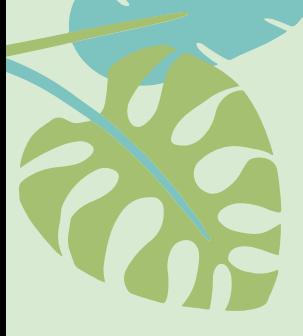

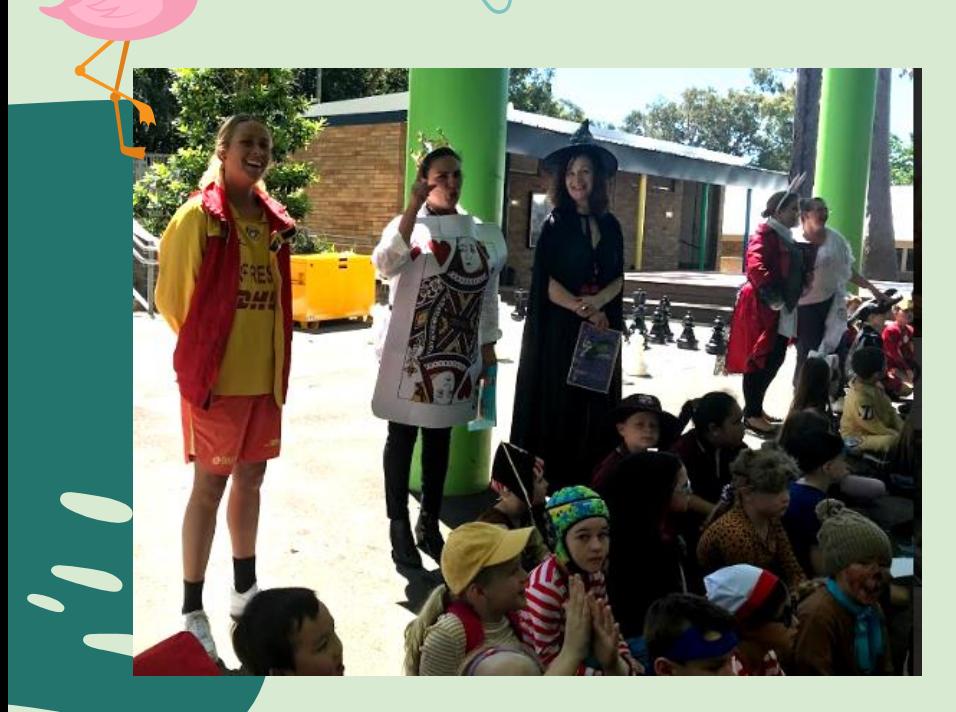

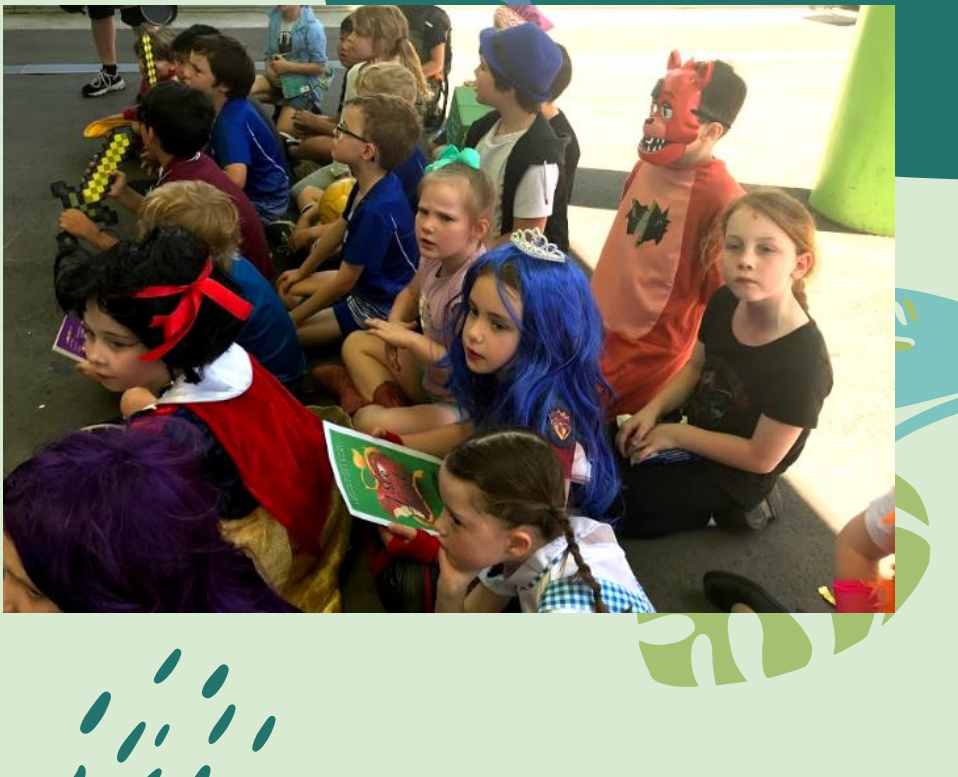

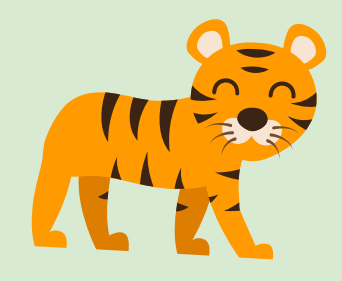

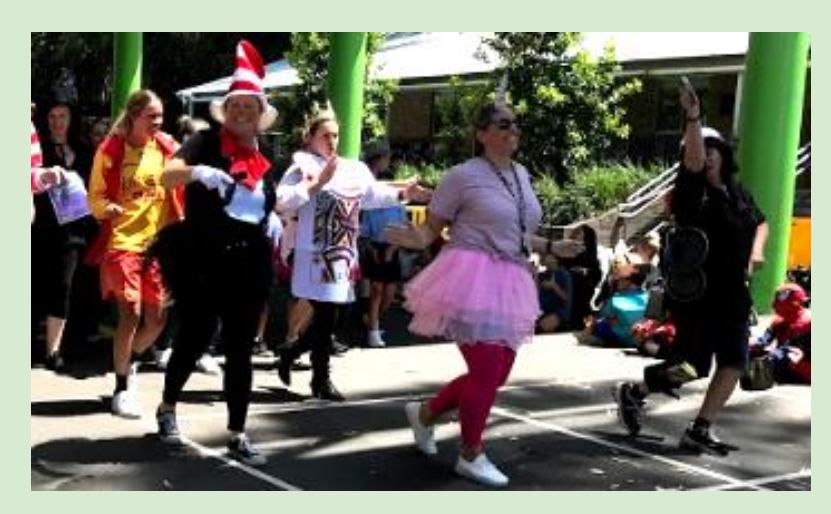

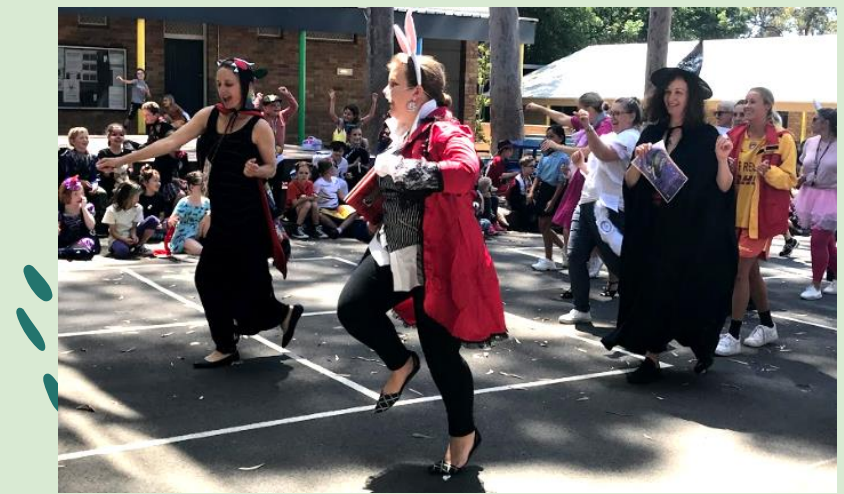

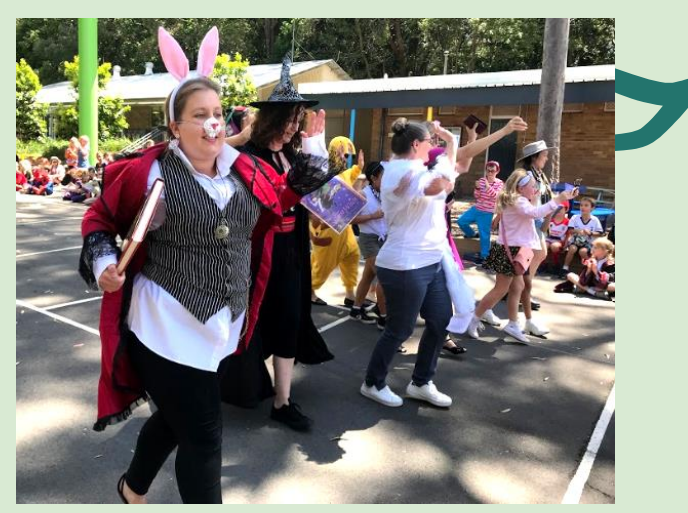

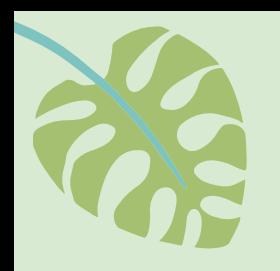

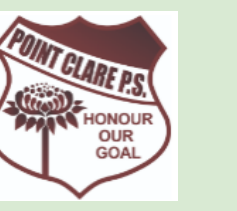

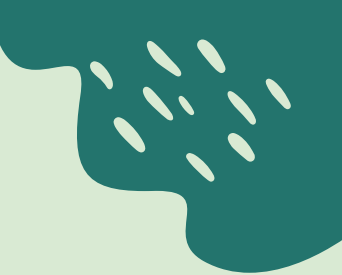

# Happy Book Week 2020

# From all the staff at Point Clare Public School

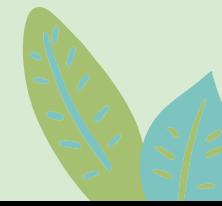

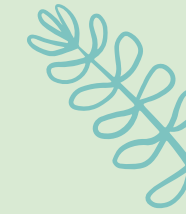

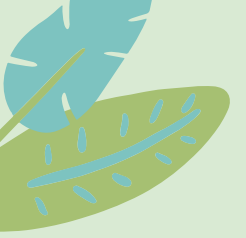

22000 - 1-1-1

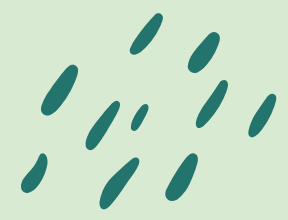

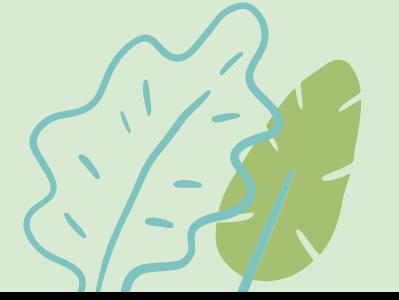

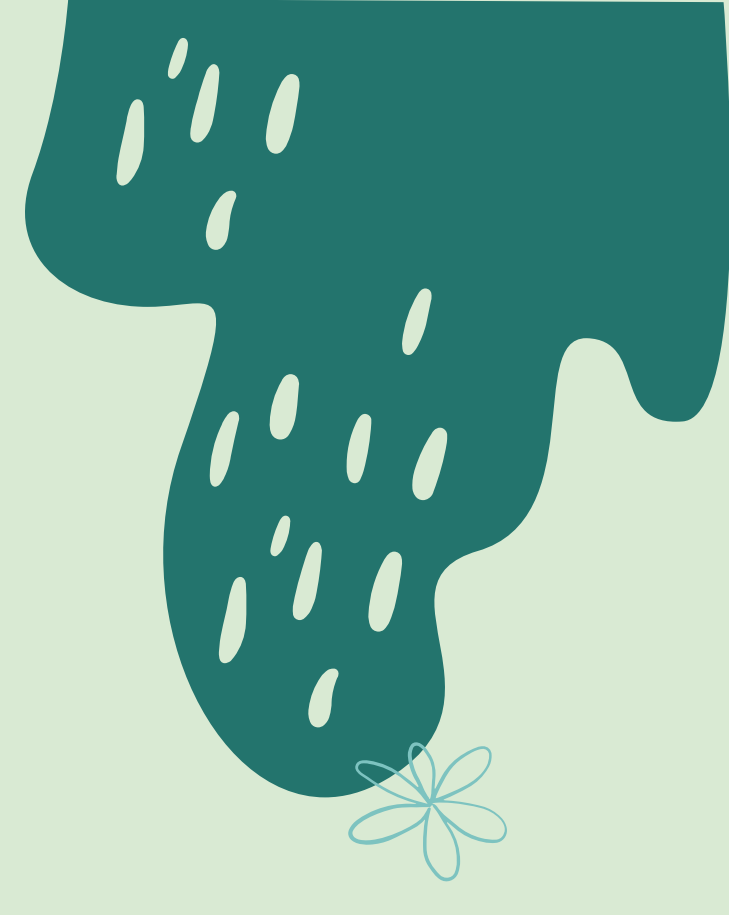

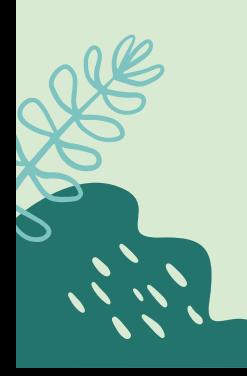

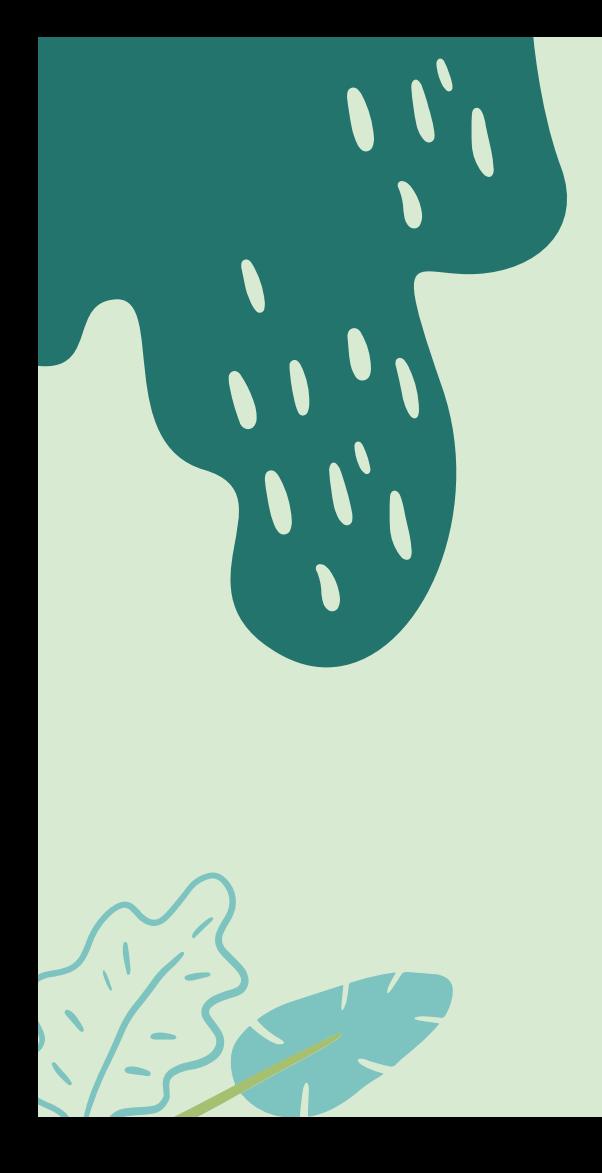

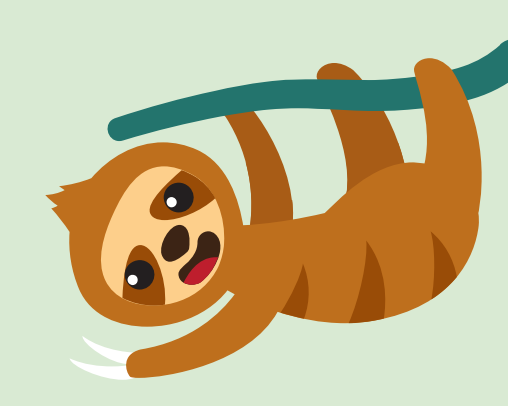

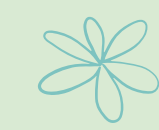

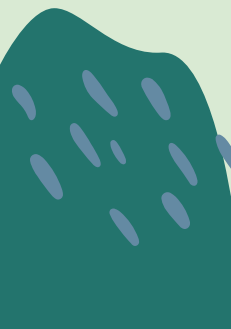

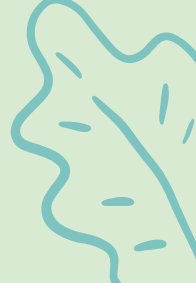

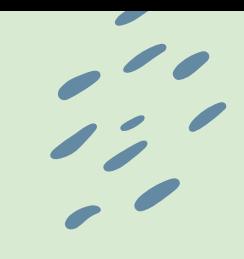

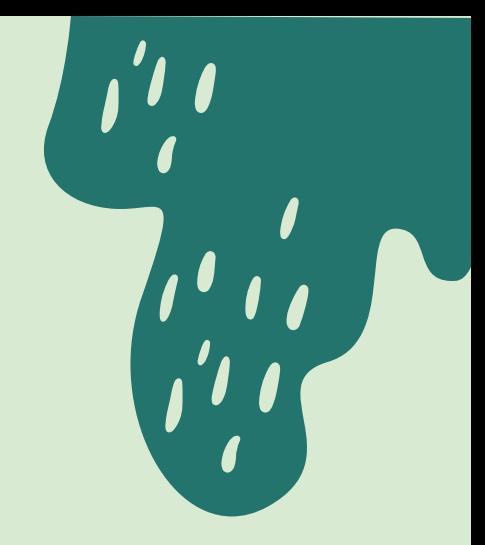

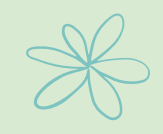

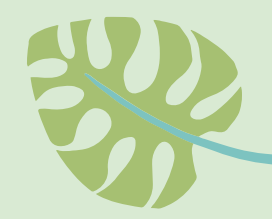

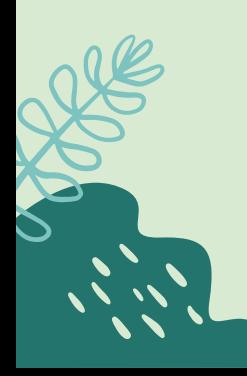

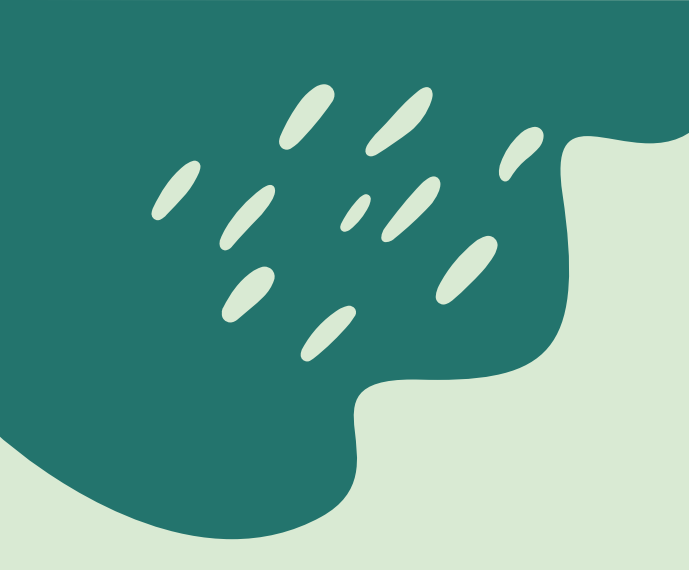

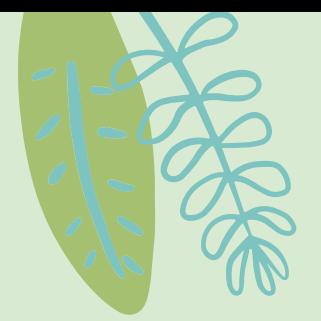

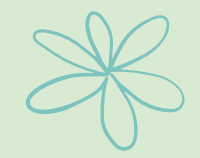

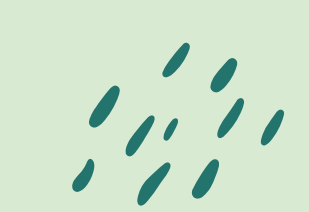

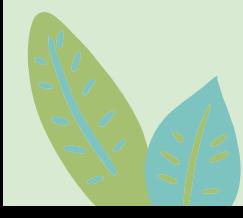

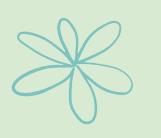

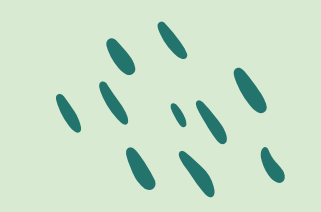

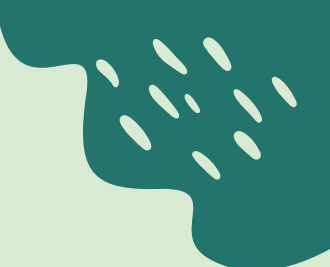

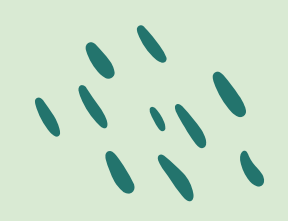

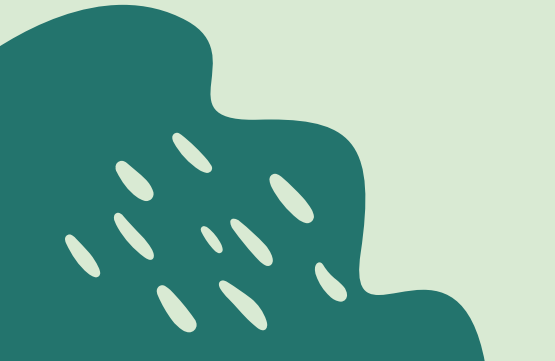

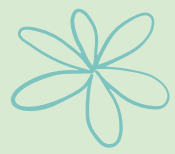

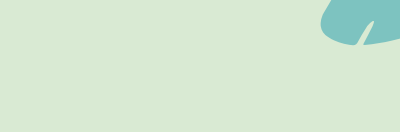

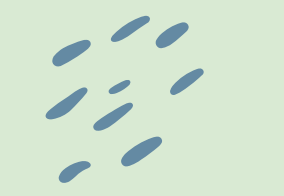

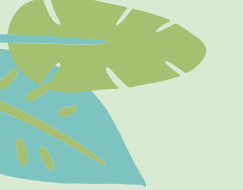

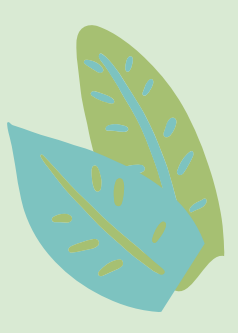

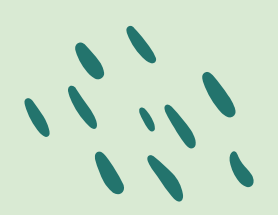

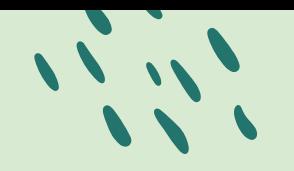

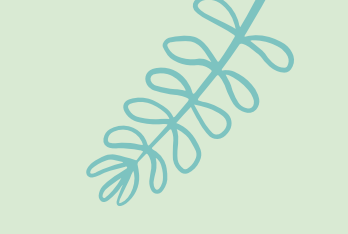

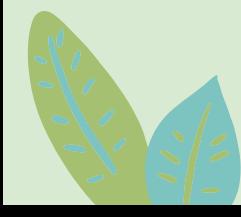

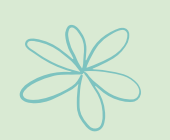

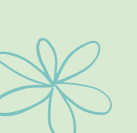

SERIES

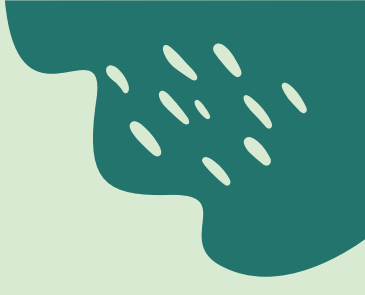

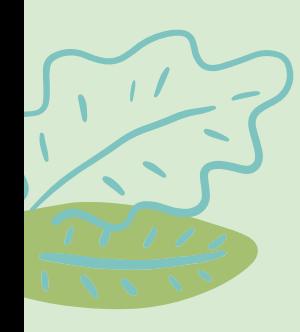

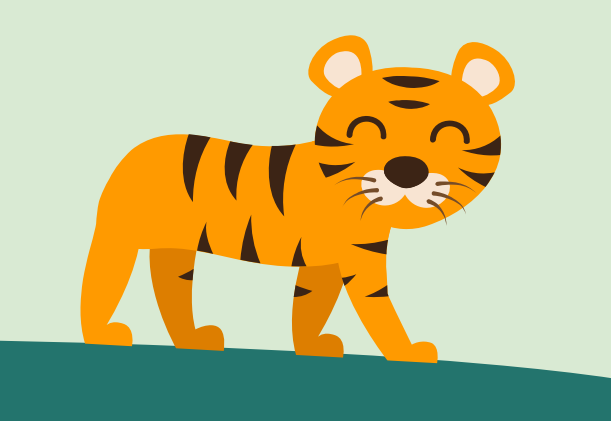

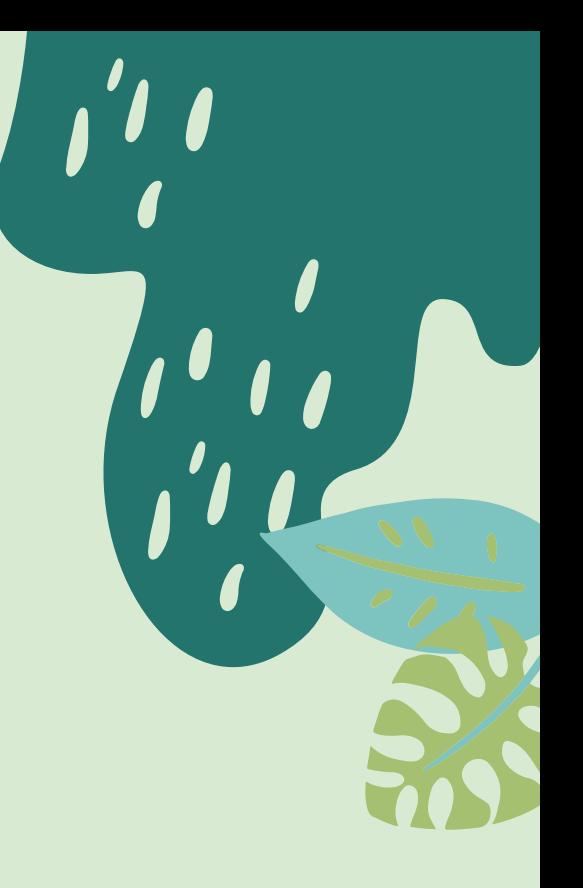

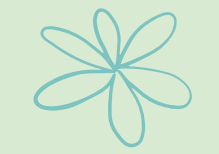

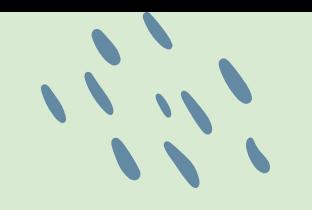

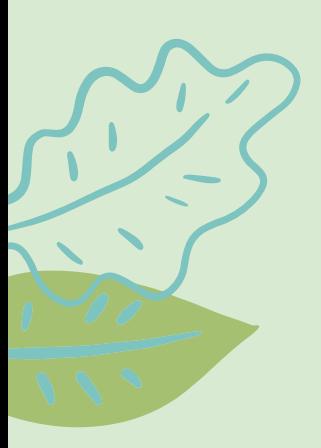

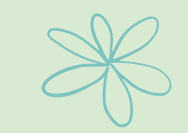

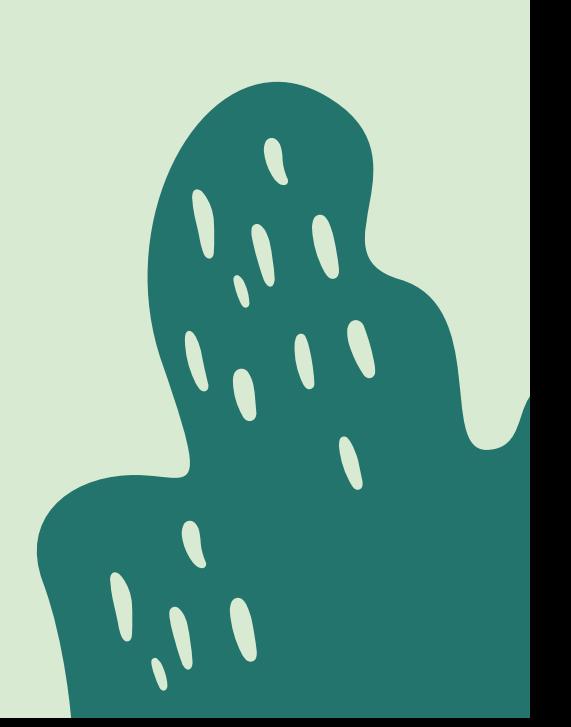

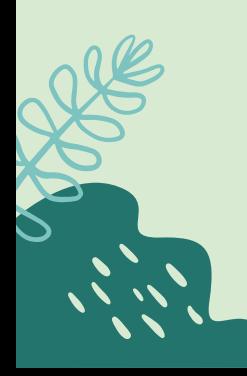

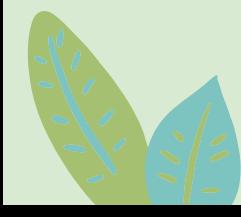

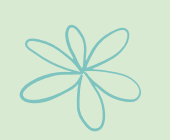

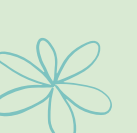

SERIES

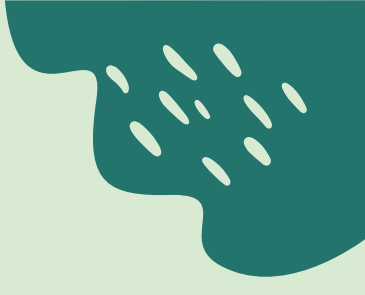

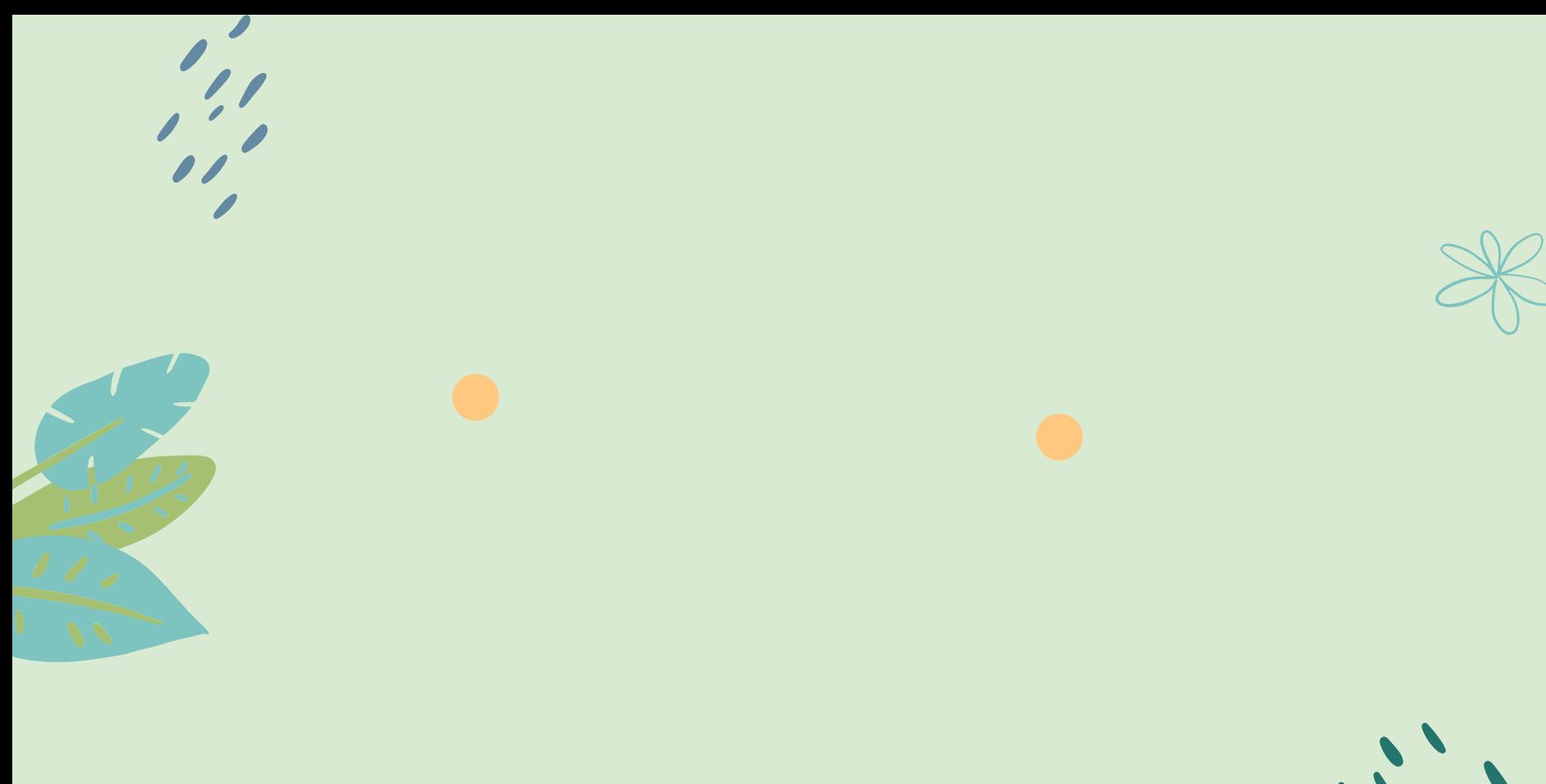

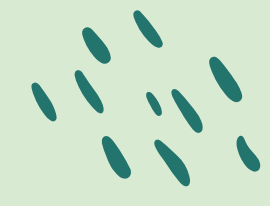

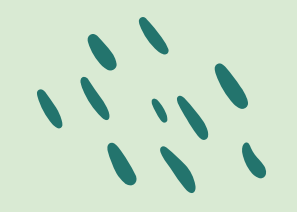

# 4,498,300

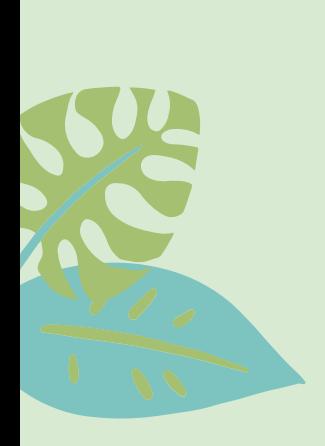

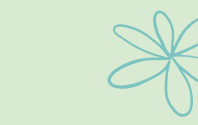

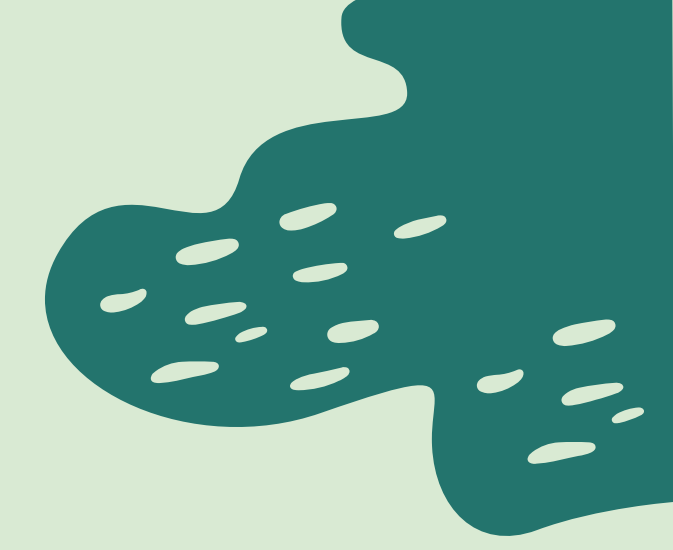

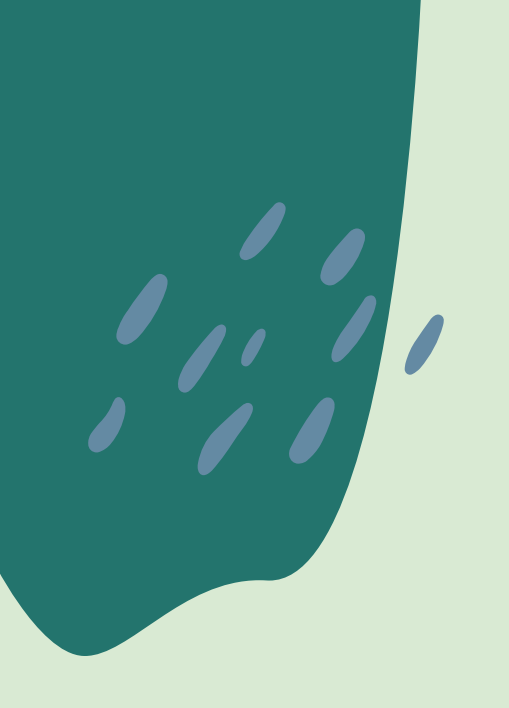

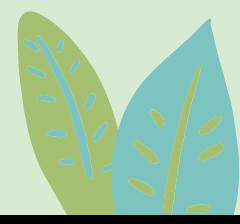

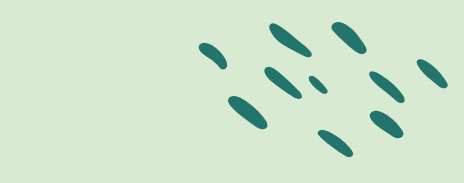

<span id="page-30-0"></span> $\blacktriangle$ 

<u>န</u>

### Alternative Resources

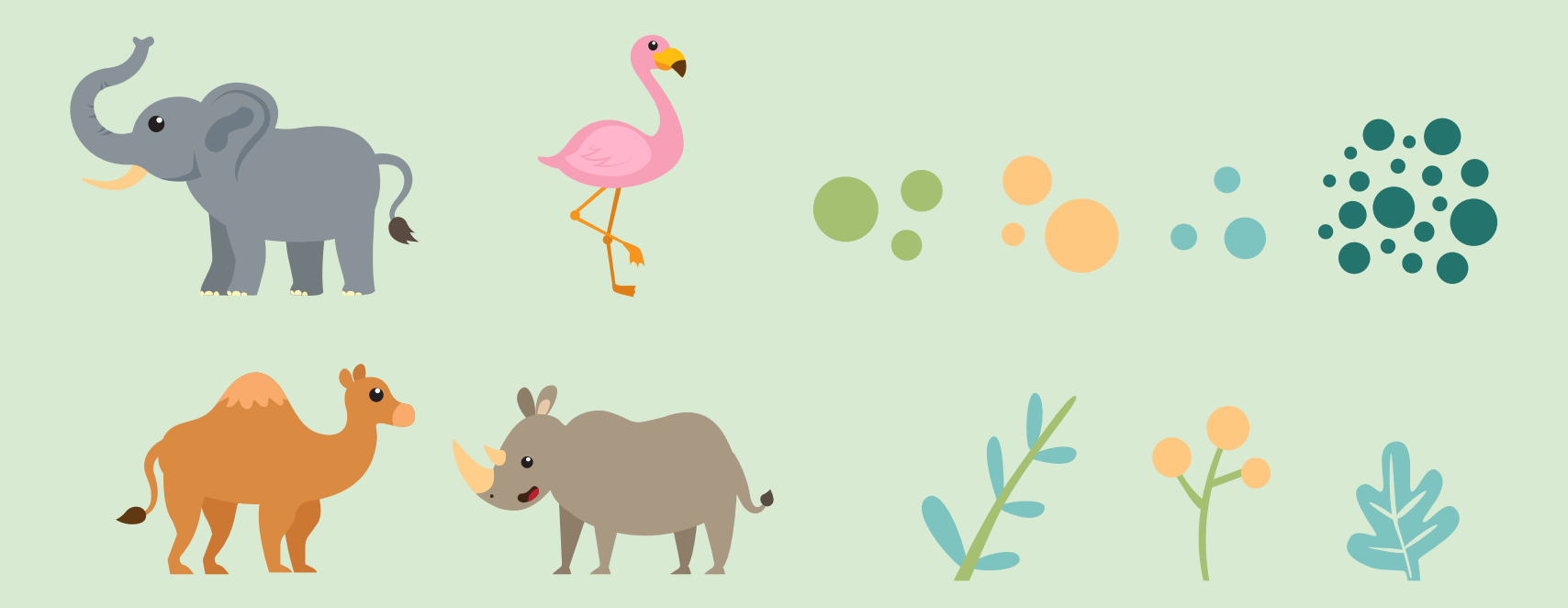

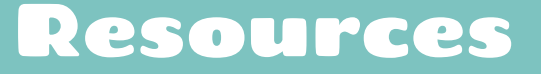

- 
- 

- 
- 
- 
- 
- 
- 
- 
- 
- 
- 

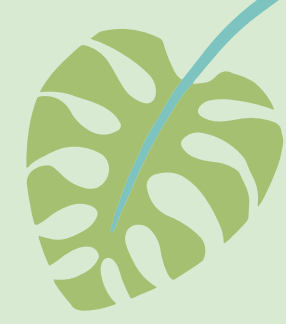

### In order to use this template, you must credit **S[lidesgo](http://bit.ly/2PfT4lq)** by keeping the **[Thanks](#page-30-0)** slide.

### **You are allowed to:**

- 
- 

### **You are not allowed to:**

- 
- 
- 
- 
- 

### [https://slidesgo.com/faqs](http://bit.ly/33VAFh3) and [https://slidesgo.com/slidesgo-school](http://bit.ly/30B07Gq)

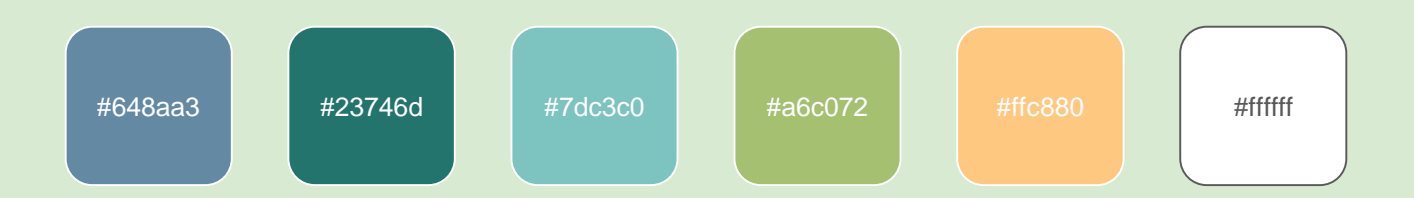

your presentation. Check out [How it Works.](https://stories.freepik.com/how-it-works?utm_source=slidesgo_template&utm_medium=referral-link&utm_campaign=slidesgo_final_slides&utm_term=how%20it%20works&utm_content=stories)

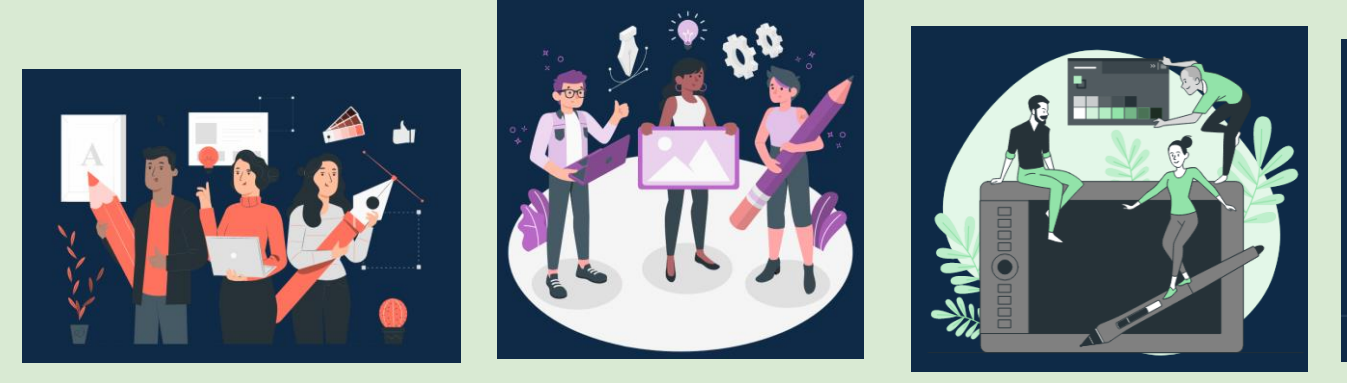

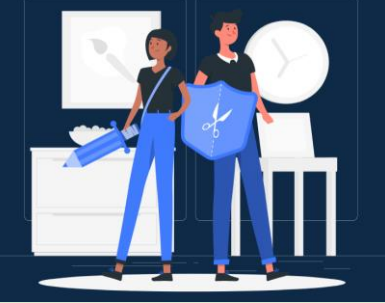

[Pana](https://stories.freepik.com/pana?utm_source=slidesgo_template&utm_medium=referral-link&utm_campaign=slidesgo_final_slides&utm_term=pana&utm_content=stories) **[Amico](https://stories.freepik.com/amico?utm_source=slidesgo_template&utm_medium=referral-link&utm_campaign=slidesgo_final_slides&utm_term=amico&utm_content=stories) Amico [Bro](https://stories.freepik.com/bro?utm_source=slidesgo_template&utm_medium=referral-link&utm_campaign=slidesgo_final_slides&utm_term=bro&utm_content=stories) Bro [Rafiki](https://stories.freepik.com/rafiki?utm_source=slidesgo_template&utm_medium=referral-link&utm_campaign=slidesgo_final_slides&utm_term=rafiki&utm_content=stories)** 

You can easily resize these resources without losing quality. To change the color, just ungroup the resource Group the resource again when you're done. You can also look for more [infographics](https://bit.ly/2ZjL1pd) on Slidesgo.

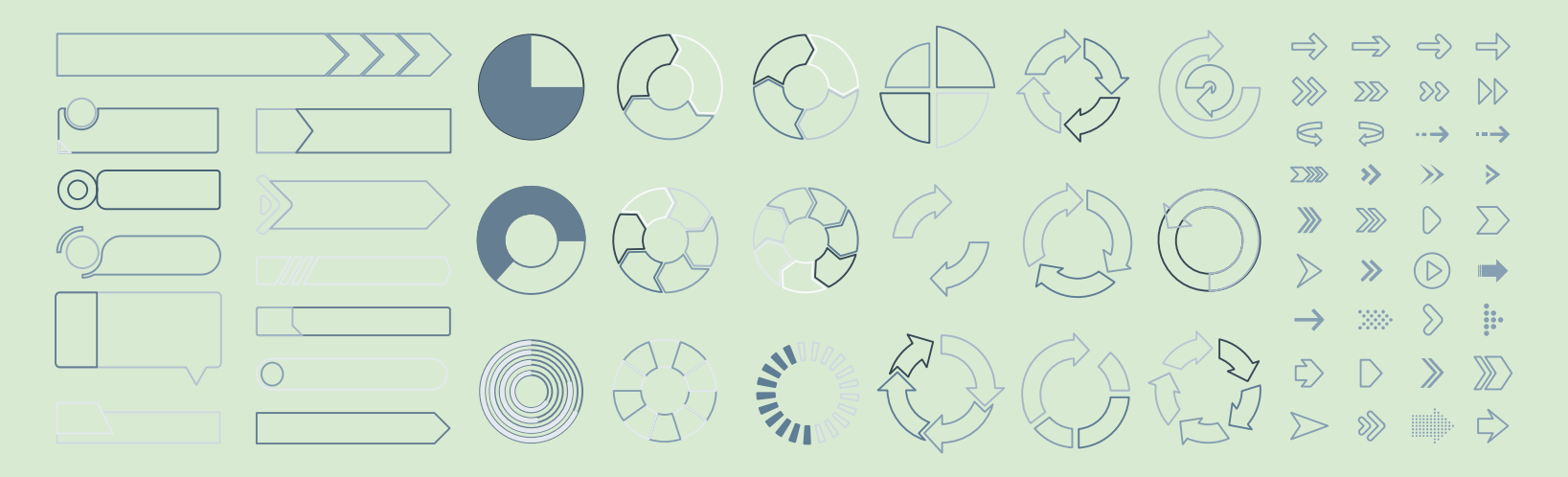

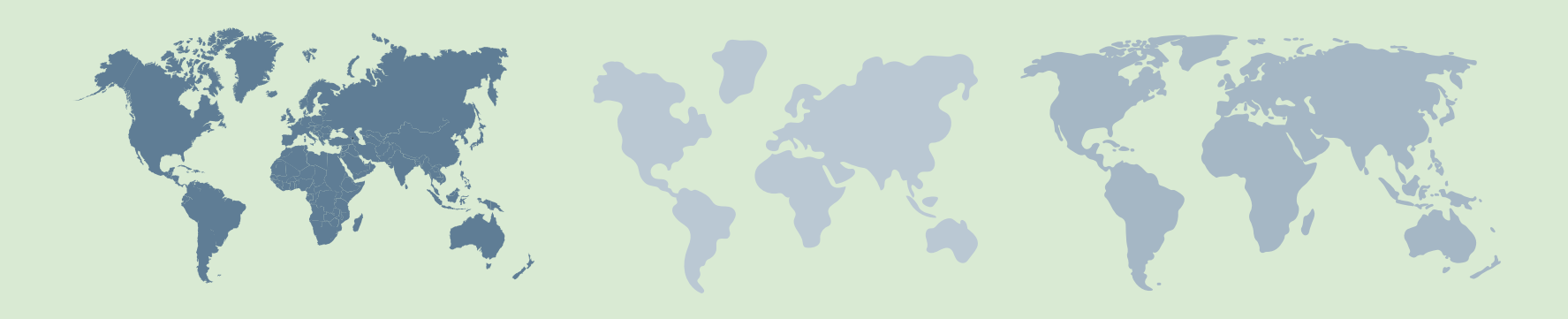

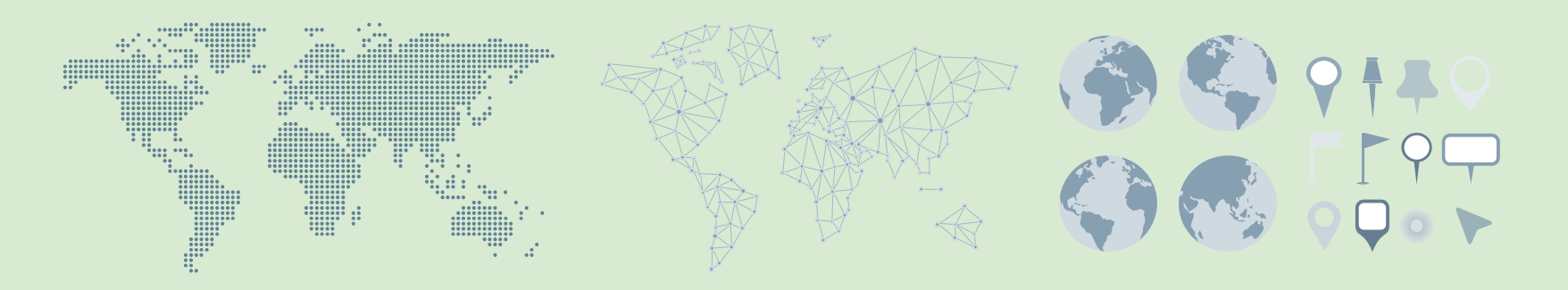

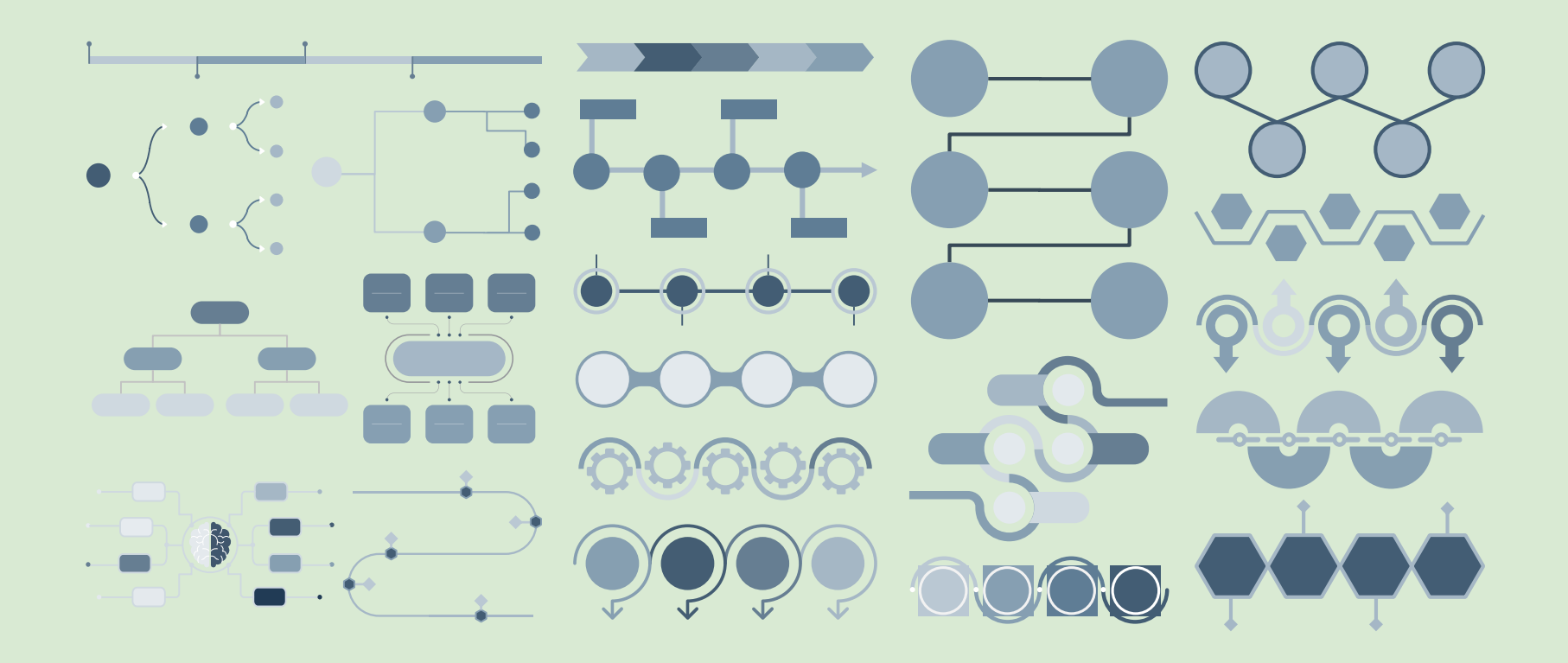

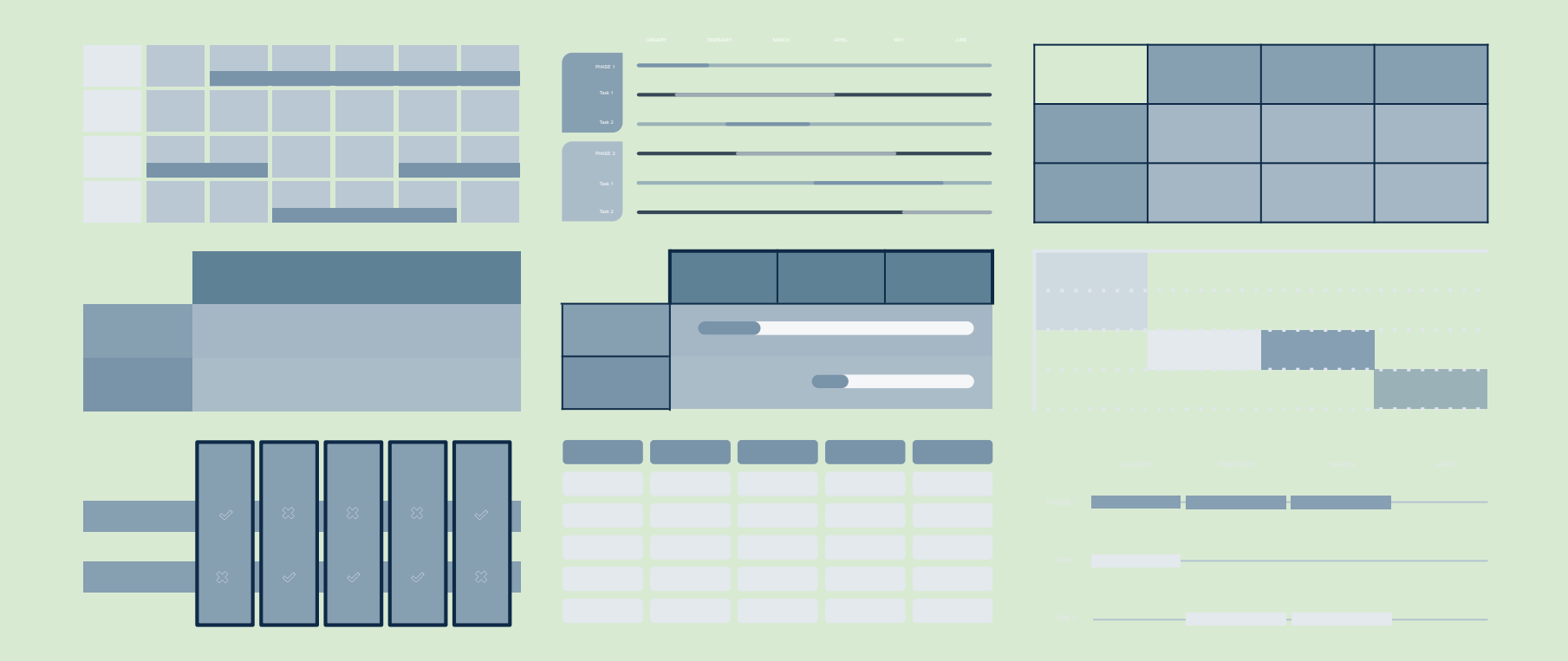

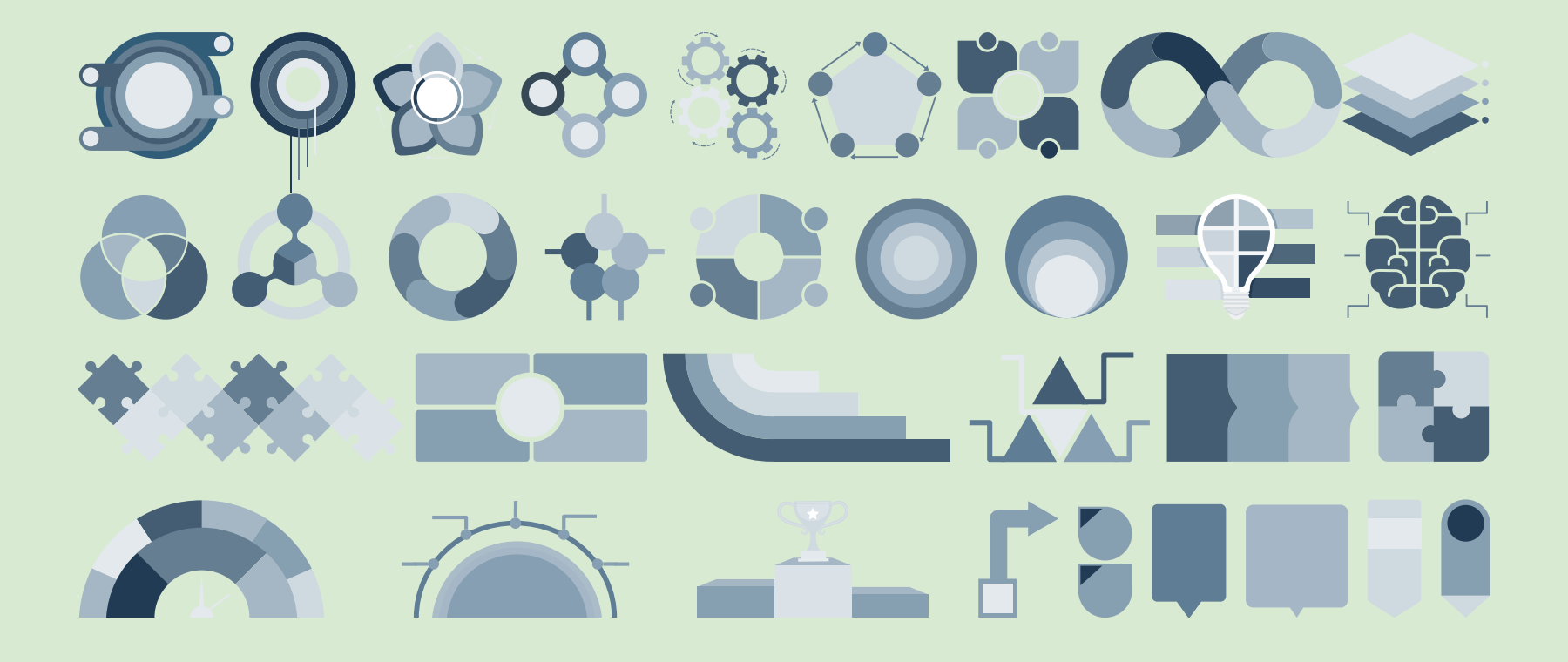

### П  $\Box$ ■■ н . . . . . . 医胃炎  $\overline{\phantom{0}}$ . . . H n. П  $\bullet$ \*\*\*\*  $\bullet$  $\dot{\P}$  $\dot{\P}$

### ...and our sets of editable icons

You can resize these icons without losing quality. You can change the stroke and fill color; just select the icon and click on the paint bucket/pen. In Google Slides, you can also use [Flaticon's extension,](https://chrome.google.com/webstore/detail/flaticon-for-gsuit-gslide/haekgjfnhhdkgfgmldhfokhmfkgmciba) allowing you to customize and add even more icons.

### **阿久〇市道次夕寺館図回春夕春夏瓜早早** THRIOCOHOHRAGO0000 ● ▽ 、 中 ◎ フ ⇔ ◎ ♀ 谷 江 / 率 ▲ 中 ● 単 ~ **上型时空山区下令主义会发育学习中国**

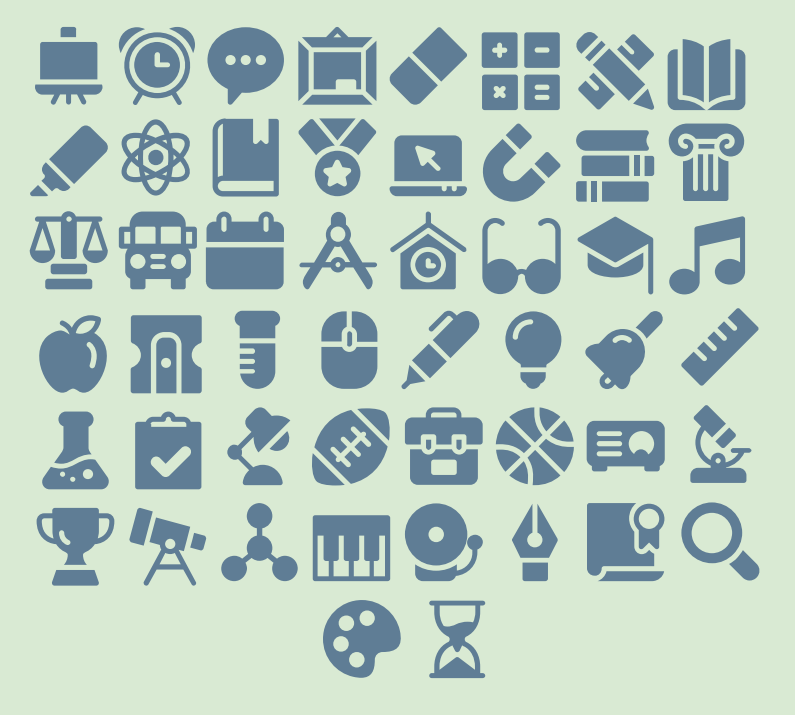

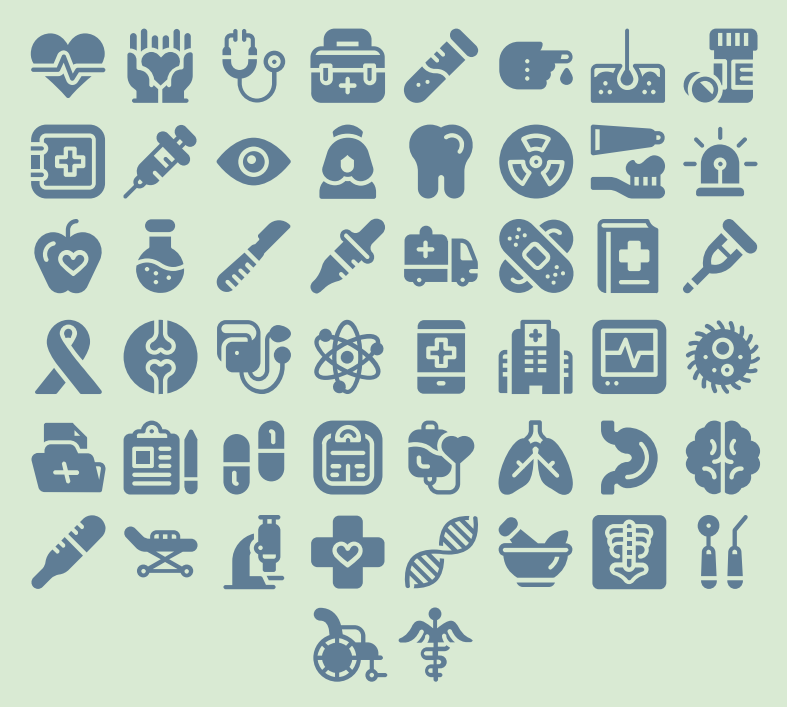

### $S \oslash S = S$  $CP 2 20000$ 它每直区公安车车 空头容不置置少值 **THE ALLES** 山宁的立西介公卿 用 8.

 $2^9$  (3. 3  $43$  3  $4$  3  $4$ 安全岛岛 医紫菜 **AOFACCIA** 第非同直恩诗 终区 **必載並 e i i i i g i e** 《高泰鲁》 ◎ 恩惠 **IGI<sup>M</sup>** 

## 同时的路线距离保 奥立回图步峰 02  $Q = 0$  ,  $Q \leftrightarrow Q$ 化次茴丹胆醇作品 直击尸蚕车留阳堂 唯夕白米夕田〇平  $\epsilon$  (i)

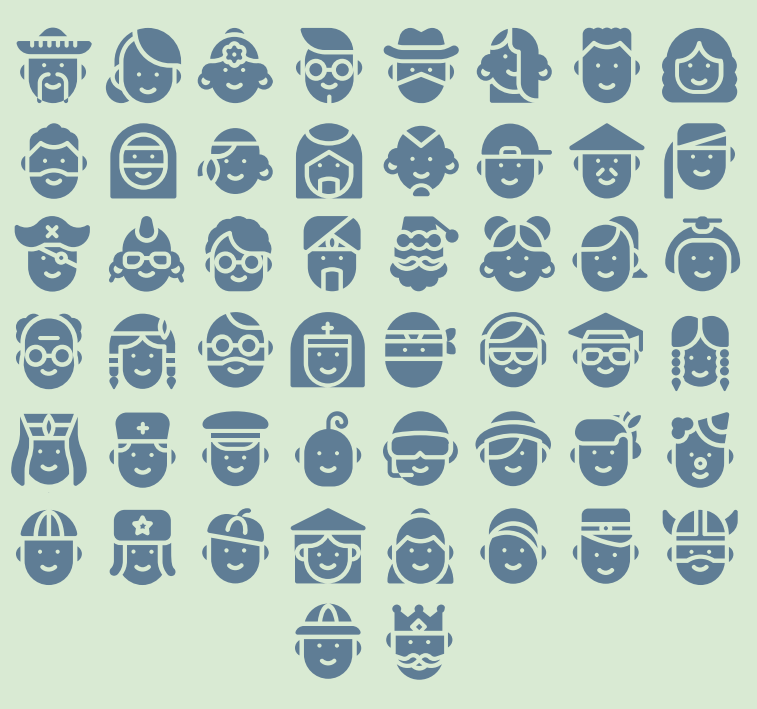

### 水冰米のや回算函  $\mathbf{Q}$ ,  $\mathbf{L}$  ,  $\mathbf{U}$  ,  $\mathbf{V}$  ,  $\mathbf{A}$  ,  $\mathbf{A}$  ,  $\mathbf{A}$  ,  $\mathbf{V}$  ,  $\mathbf{V}$  $\frac{1}{\sqrt{2}}$ 日々や非たの毎ず 11 百名当向之创一 国中心北华之国的 OE

## THE SOLUTION OF SOLUTION OF SOLUTION 四春国留向资金与 电器已参变商的路 **立国图内命文品州** 自文鸽才家监固是

# 宋母帝书从皇义战免负令者 胡 华宁处对旗书员团标论示的风容 美千万人是专人全部存在者会举团起 学会前以向蜜鸟类

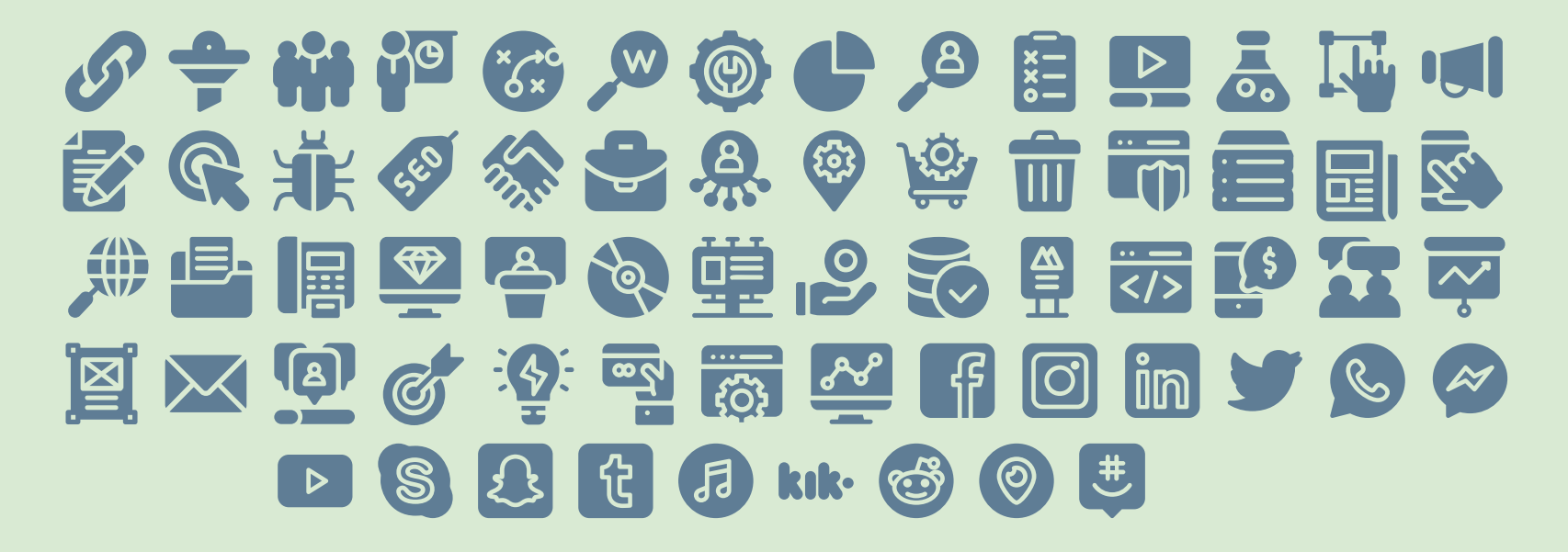

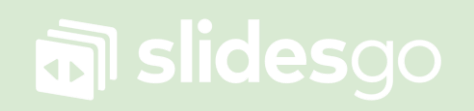